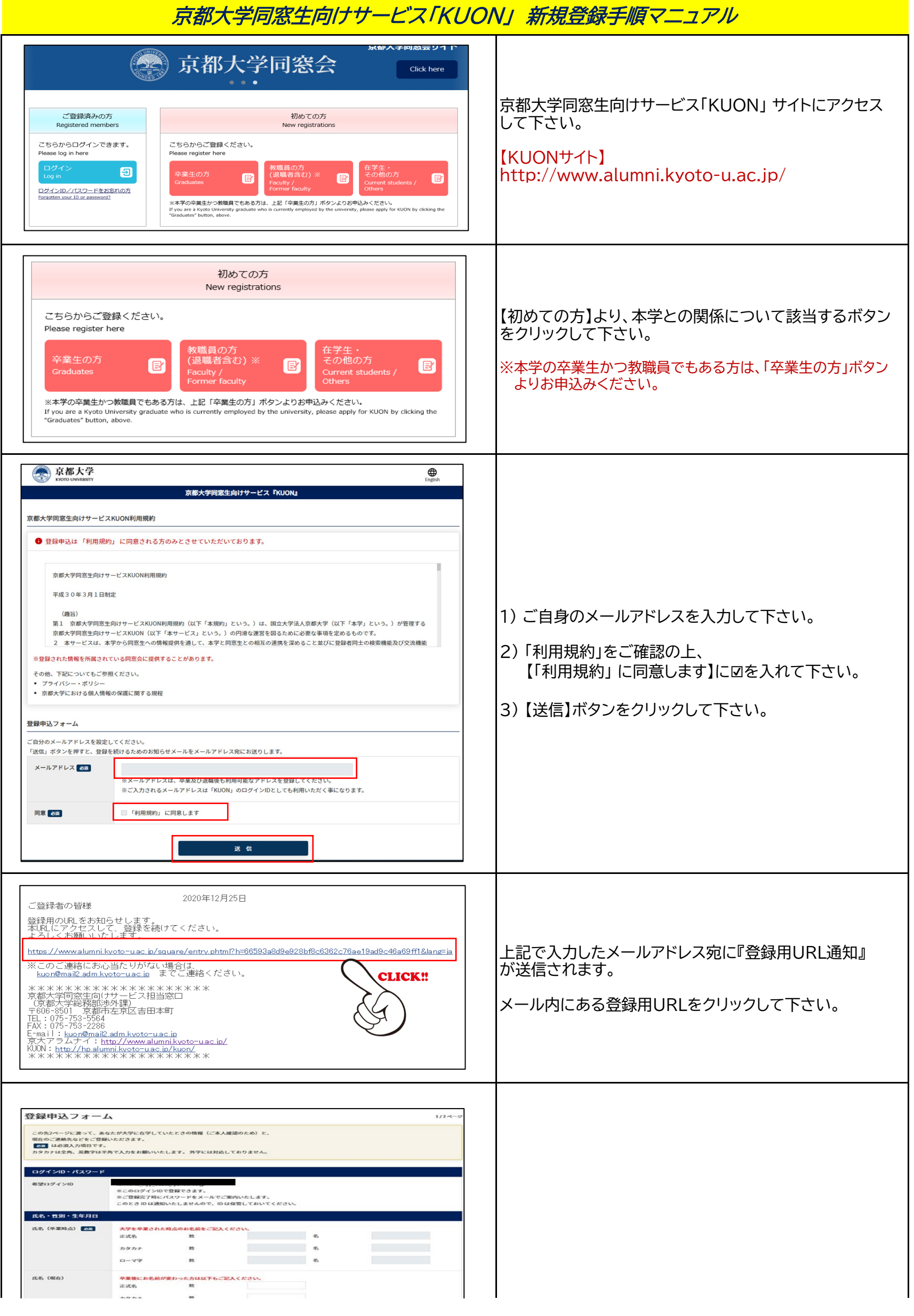

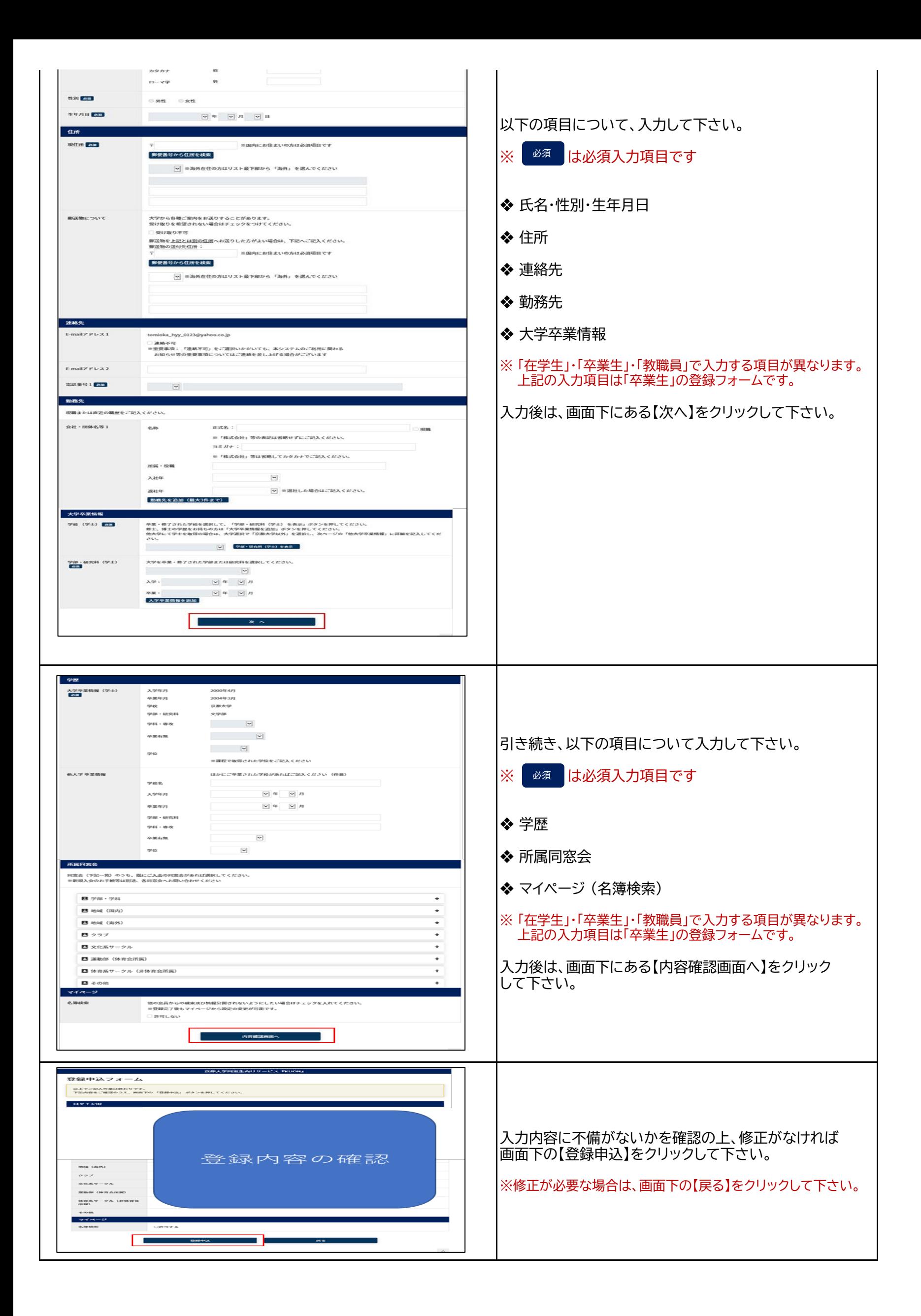

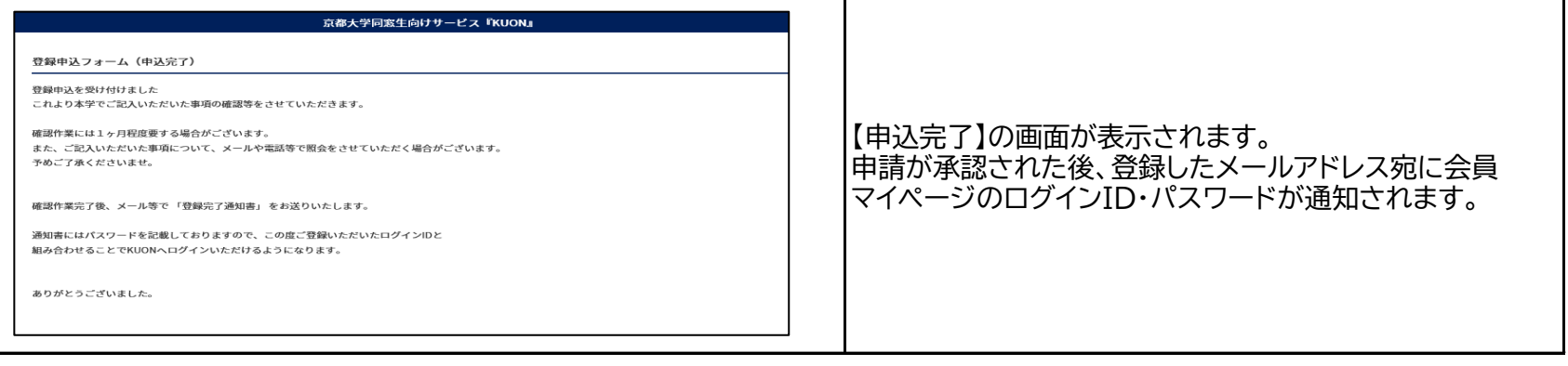

T